# **diceware Documentation**

*Release 0.10*

**Uli Fouquet**

**Sep 16, 2022**

## **Contents**

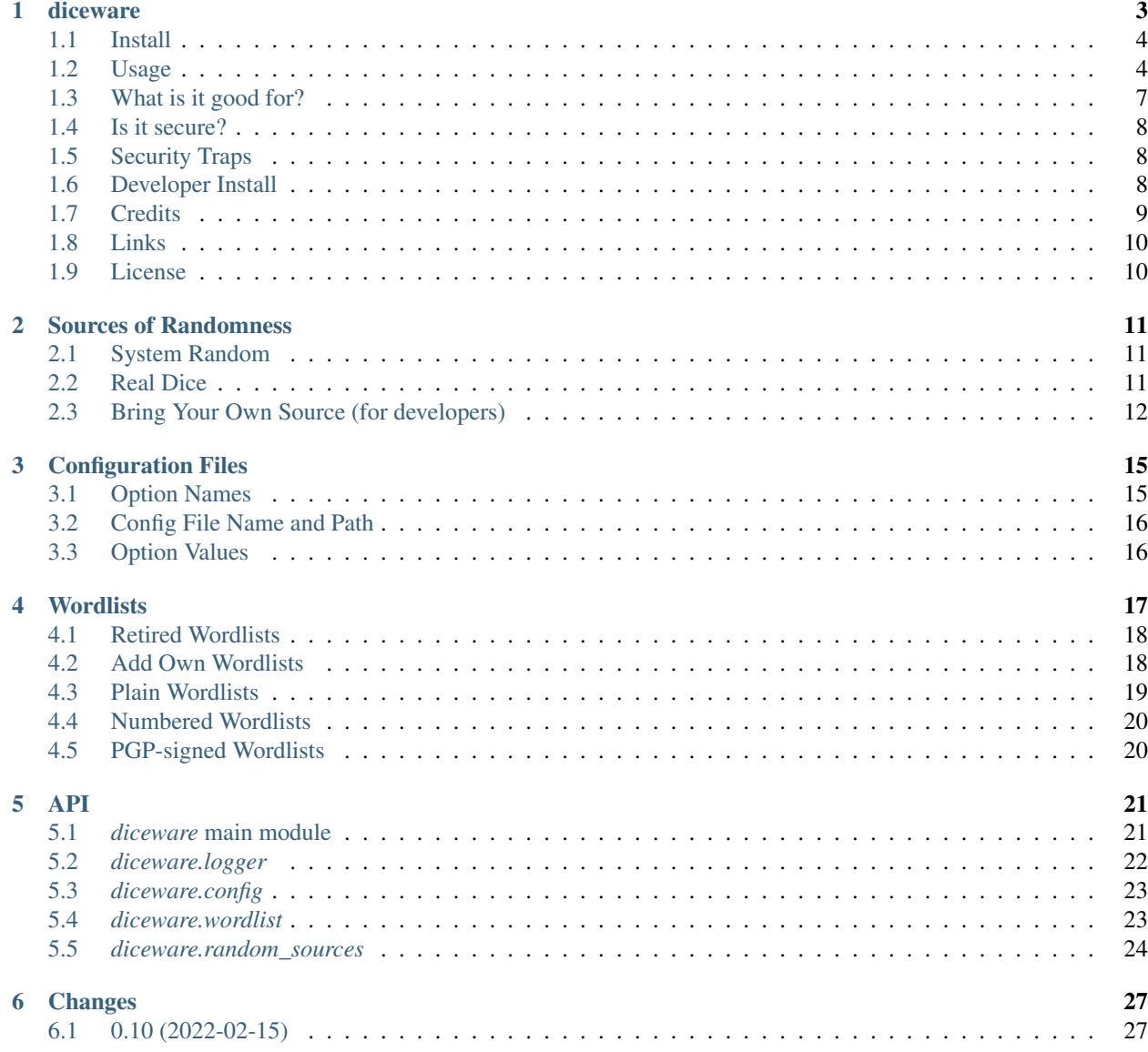

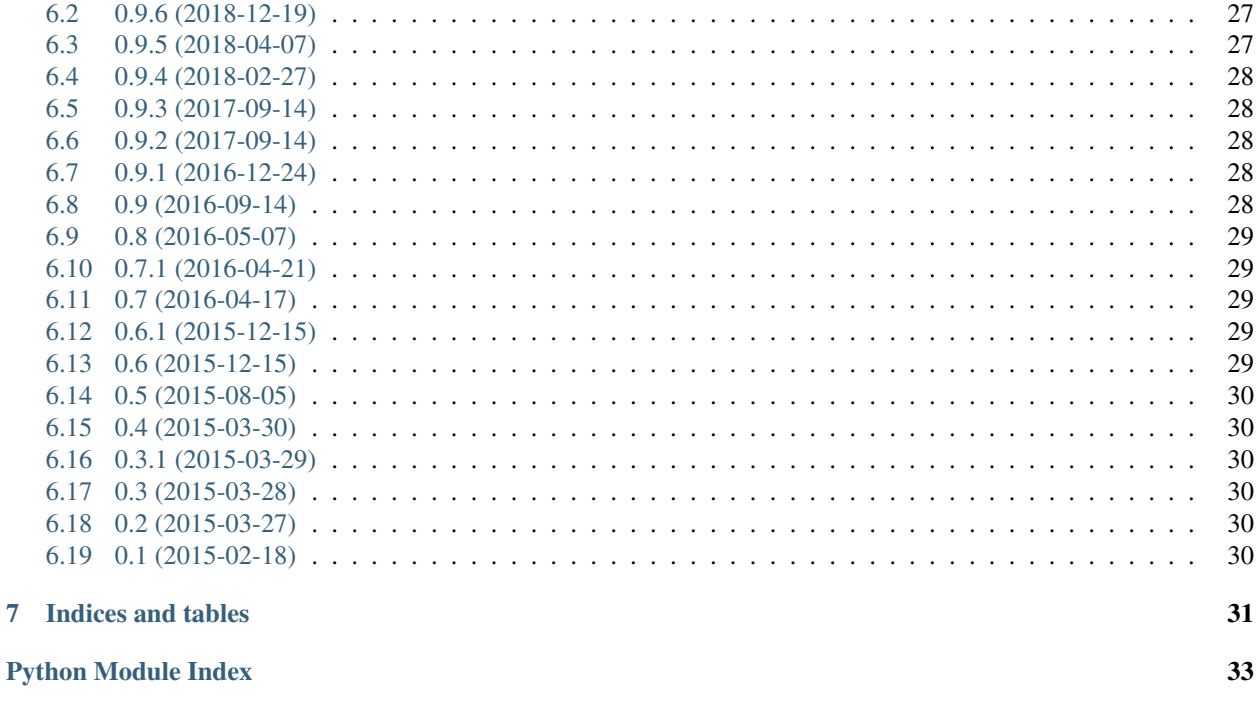

#### **Index**

 $\overline{7}$ 

Version: 0.10

### diceware

<span id="page-6-0"></span>Passphrases to remember...

| [documentation](https://diceware.readthedocs.io/) | [sources](https://github.com/ulif/diceware) | [issues](https://github.com/ulif/diceware/issues)

*diceware* is a passphrase generator following the proposals of Arnold G. Reinhold on <http://diceware.com> . It generates passphrases by concatenating words randomly picked from wordlists. For instance:

```
$ diceware
MyraPend93rdSixthEagleAid
```
The passphrase contains by default six words (with first char capitalized) without any separator chars. Optionally you can let *diceware* insert special chars into the passphrase.

*diceware* supports several sources of randomness (including real life dice) and different wordlists (including cryptographically signed ones).

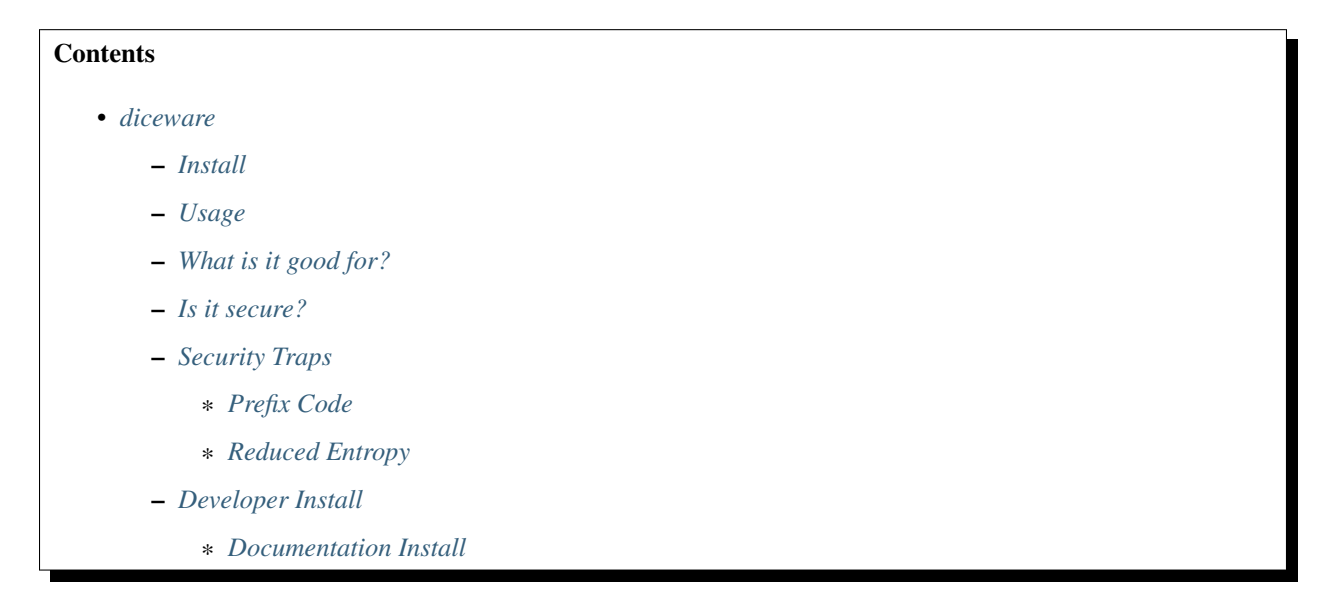

\* *[Creating the Man Page](#page-12-2)* – *[Credits](#page-12-0)* – *[Links](#page-13-0)* – *[License](#page-13-1)*

### <span id="page-7-0"></span>**1.1 Install**

This Python package can be installed via [pip:](https://pip.pypa.io/en/latest/)

\$ pip install diceware

The exact way depends on your operating system.

### <span id="page-7-1"></span>**1.2 Usage**

Once installed, use  $-\text{help}$  to list all available options:

```
$ diceware --help
usage: diceware [-h] [-n NUM] [-c | --no-caps] [-s NUM] [-d DELIMITER]
                [-r \; \texttt{SOURCE}] [-w \; \texttt{[NAME} \; \texttt{[NAME} \; \ldots]]] [-\texttt{dice-sides N}] [-v][--version]
                [INFILE]
Create a passphrase
positional arguments:
 INFILE Input wordlist. `-' will read from stdin.
optional arguments:
 -h, --help show this help message and exit
 -n NUM, --num NUM number of words to concatenate. Default: 6
 -c, --caps Capitalize words. This is the default.
  --no-caps Turn off capitalization.
 -s NUM, --specials NUM
                       Insert NUM special chars into generated word.
 -d DELIMITER, --delimiter DELIMITER
                       Separate words by DELIMITER. Empty string by default.
 -r SOURCE, --randomsource SOURCE
                       Get randomness from this source. Possible values:
                       `realdice', `system'. Default: system
 -w [NAME [NAME ...]], --wordlist [NAME [NAME ...]]
                       Use words from this wordlist. Possible values: `de',
                       `de_8k', `en_adjectives', `en_eff', `en_nouns',
                       `en_securedrop', `pt-br'.
                       Wordlists are stored in the folder displayed below.
                       Default: en_eff
 -v, --verbose Be verbose. Use several times for increased verbosity.
  --version output version information and exit.
Arguments related to `realdice' randomsource:
 --dice-sides N Number of sides of dice. Default: 6
```
(continues on next page)

(continued from previous page)

```
Wordlists are stored in <WORDLISTS-DIR>
```
With -n you can tell how many words are supposed to be picked for your new passphrase:

```
$ diceware -n 1
Thud
$ diceware -n 2
KnitMargo
```
You can *diceware* additionally let generate special chars to replace characters in the 'normal' passphrase. The number of special chars generated can be determined with the -s option (*default is zero*):

```
$ diceware -s 2
Heroic%unkLon#DmLewJohns
```
Here " $\frac{1}{6}$ " and " $\frac{1}{6}$ " are the special chars.

Special chars are taken from the following list:

~!#\$%^&\*()-=+[]\{}:;\"'<>?/0123456789

Please note that several special chars might replace the same original char, resulting in a passphrase with less special chars than requested.

With  $-d$  you can advise *diceware* to put a delimiter string between the words generated:

```
$ diceware -d " "
Wavy_Baden_400_Whelp_Quest_Macon
```
By default we use the empty string as delimiter, which is good for copying via double click on Linux systems. But other delimiters might make your passphrases more readable (and more secure, see *[Security Traps](#page-11-1)* below).

By default the single phrase words are capitalized, i.e. the first char of each word is made uppercase. This does not necessarily give better entropy (but protects against entropy loss due to non [prefix code,](https://en.wikipedia.org/wiki/Prefix_code) see *[Security Traps](#page-11-1)* below), and it might improve phrase readability.

You can nevertheless disable caps with the  $-$ no-caps option:

```
$ diceware --no-caps
oceanblendbaronferrylistenvalet
```
This will leave the input words untouched (upper-case stays upper-case, lower-case stays lower-case). It does *not* mean, that all output words will be lower-case (except if all words of your wordlist are lowercase).

As the default lists of *diceware* contain only lower-case terms, here  $-\text{no-caps}$  means in fact lower-case only output, which might be easier to type on smart phones and similar.

*diceware* supports also different sources of randomness, which can be chosen with the  $-r <$ SOURCENAME> or  $--$ randomsource  $\leq$ SOURCENAME  $>$  option. Use the  $--$ help option to list all values for this option.

By default we use the [random.SystemRandom](https://docs.python.org/3.4/library/random.html#random.SystemRandom) class of standard Python lib but you can also bring your own dice to create randomness:

```
$ diceware -r realdice --dice-sides 6
Please roll 5 dice (or a single dice 5 times).
Enter your 5 dice results, separated by spaces: 6 4 2 3 1
```
(continues on next page)

(continued from previous page)

```
Please roll 5 dice (or a single dice 5 times).
Enter your 5 dice results, separated by spaces: 5 4 3 6 2
...
UnleveledSimilarlyBackboardMurkyOasisReplay
```
Normally dice have six sides. And this is also the default in *diceware* if you do not use  $-\text{dice}-\text{side}$ . But if you do, you can tell how many sides (all) your dice have. More sides will lead to less rolls required.

We support even sources of randomness from other packages. See the [documentation](https://diceware.readthedocs.io/) for more details.

*diceware* comes with an English wordlist provided by the [EFF,](https://eff.org/) which will be used by default and contains 7776 (=6^5) different words. This list is registered as en\_eff.

Additionally *diceware* comes with an English wordlist provided by [@heartsucker,](https://github.com/heartsucker/) which contains 8192 different words. This list is based off the original diceware list written by Arnold G. Reinhold.

You can enable a certain (installed) wordlist with the  $-w$  option:

```
$ diceware --wordlist en_orig
YorkNodePrickEchoToriNiobe
```
See diceware --help for a list of all installed wordlists.

You can also build phrases from adjectives and nouns (yet in english only) using the included *en\_adjectives* and *en\_nouns* lists. For that you specify these two wordlists after each other:

```
$ diceware -n 1 -w en_adjectives en_nouns
TediousPerimeter
```
These adjective/noun phrases might be easier to memorize.

If you do not like the wordlists provided, you can use your own one. Any *INFILE* provided will be parsed line by line and each line considered a possible word. For instance:

```
$ echo -e "hi\nhello\n" > mywordlist.txt
$ diceware mywordlist.txt
HelloHelloHiHiHiHello
```
With dash  $(-)$  as filename you can pipe in wordlists:

```
$ echo -e "hi\nhello\n" | diceware -
HiHiHelloHiHiHello
```
In custom wordlists we take each line for a valid word and ignore empty lines (i.e. lines containing whitespace characters only). Oh, and we handle even PGP-signed wordlists.

You can set customized default values in a configuration file . diceware.ini (note the leading dot) placed in your home directory. This file could look like this:

```
[diceware]
num = 7caps = offspecies = 2delimiter = "MYDELIMITER"
randomsource = "system"
wordlist = "en_securedrop"
```
The options names have to match long argument names, as output by  $-\text{help}$ . The values set must meet the requirements valid for commandline usage. All options must be set within a section [diceware].

## <span id="page-10-0"></span>**1.3 What is it good for?**

Normally, *diceware* passphrases are easier to remember than shorter passwords constructed in more or less bizarre ways. But at the same time *diceware* passphrases provide more entropy as [xkcd](http://xkcd.com/) can show with the famous '936' [proof:](http://xkcd.com/936/)

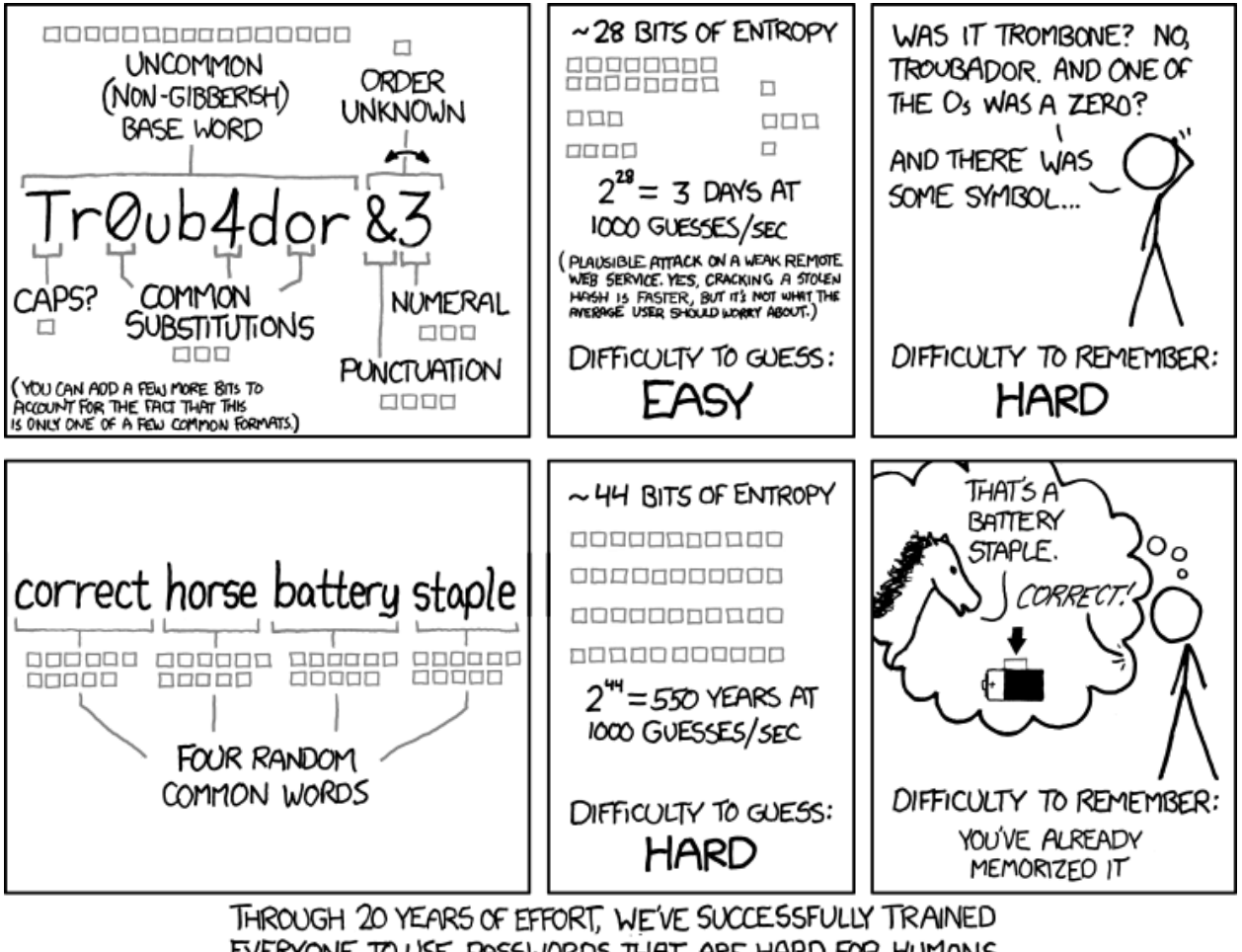

EVERYONE TO USE PASSWORDS THAT ARE HARD FOR HUMANS TO REMEMBER, BUT EASY FOR COMPUTERS TO GUESS.

The standard english wordlist of this *diceware* implementation contains 7776 = 6^5 different english words. It is the official [EFF](https://eff.org/) wordlist. compiled by [Joseph Bonneau.](https://www.eff.org/about/staff/joseph-bonneau) Therefore, picking a random word from this list gives an entropy of nearly 12.9 bits. Picking six words means an entropy of  $6 \times 12.9 = 77.54$  bits.

The special chars replacing chars of the originally created passphrase give some more entropy (the more chars you have, the more additional entropy), but not much. For instance, for a sixteen chars phrase you have sixteen possibilities to place one of the 36 special chars. That makes 36 x 16 possibilities or an entropy of about 9.17 you can add. To get an entropy increase of at least 10 bits, you have to put a special char in a phrase with at least 29 chars (while at the same time an additional word would give you 13 bits of extra entropy). Therefore you might think again about using special chars in your passphrase.

### <span id="page-11-0"></span>**1.4 Is it secure?**

The security level provided by [Diceware](http://diceware.com/) depends heavily on your source of random. If the delivered randomness is good, then your passphrases will be very strong. If instead someone can foresee the numbers generated by a random number generator, your passphrases will be surprisingly weak.

This Python implementation uses (by default) the [random.SystemRandom](https://docs.python.org/3.4/library/random.html#random.SystemRandom) source provided by Python. On Un\*x systems it accesses */dev/urandom*. You might want to follow reports about manipulated random number generators in operating systems closely.

The Python API of this package allows usage of other sources of randomness when generating passphrases. This includes real dice. See the -r option.

## <span id="page-11-1"></span>**1.5 Security Traps**

There are issues that might reduce the entropy of the passphrase generated. One of them is the [prefix code](https://en.wikipedia.org/wiki/Prefix_code) problem:

### <span id="page-11-3"></span>**1.5.1 Prefix Code**

If the wordlist contains, for example, the words:

"air", "airport", "portable", "able"

*and* we switched off caps *and* delimiter chars, then *diceware* might generate a passphrase containing:

"airportable"

which could come from  $air-portable$  or airport-able. We cannot tell and an attacker would have less combinations to guess.

To avoid that, you can leave caps enabled (the default), use any word delimiter except the empty string or use the en eff wordlist, which was checked to be a [prefix code](https://en.wikipedia.org/wiki/Prefix_code) (i.e. it does not contain words that start with other words in the list). The pt-br is also a secure [prefix code.](https://en.wikipedia.org/wiki/Prefix_code)

Each of these measures is sufficient to protect you against the [prefix code](https://en.wikipedia.org/wiki/Prefix_code) problem.

### <span id="page-11-4"></span>**1.5.2 Reduced Entropy**

Overall, *diceware* is a kind of mapping input values, dice throws for instance, onto wordlist entries. We normally want each of the words in the wordlist to be picked for passphrases with the same probability.

This, however, is not possible, if the number of wordlist entries is not a power of dice sides. In that case we cut some words of the wordlist and inform the user about the matter. Reducing the number of words this way makes it easier for attackers to guess the phrase picked.

You can fix that problem by using longer wordlists.

## <span id="page-11-2"></span>**1.6 Developer Install**

Developers want to [fork me on github:](http://github.com/ulif/diceware/)

\$ git clone https://github.com/ulif/diceware.git

We recommend to create and activate a virtualeny first:

```
$ cd diceware/
$ virtualenv -p /usr/bin/python3.8 py38
$ source py38/bin/activate
(py38) $
```
We support Python versions 2.7, 3.4 to 3.9, and pypy.

Now you can create the devel environment:

```
(py38) $ python setup.py dev
```
This will fetch test packages [\(py.test\)](https://pytest.org/). You should be able to run tests now:

(py38) \$ py.test

If you have also different Python versions installed you can use [tox](https://tox.testrun.org/) for using them all for testing:

```
(py38) $ pip install tox # only once
(py38) $ tox
```
Should run tests in all supported Python versions.

#### <span id="page-12-1"></span>**1.6.1 Documentation Install**

The docs can be generated with [Sphinx.](https://sphinx-doc.org/) The needed packages are installed via:

(py38) \$ python setup.py docs

To create HTML you have to go to the docs/ directory and use the prepared Makefile:

```
(py38) $ cd docs/
(py38) $ make
```
This should generate the docs in docs/\_build/html/.

#### <span id="page-12-2"></span>**1.6.2 Creating the Man Page**

We provide a [ReStructuredTexT](http://docutils.sourceforge.net/rst.html) template to create a man page. When the documentation engine is installed [\(Sphinx,](https://sphinx-doc.org/) see above), then you can create a manpage doing:

(py38) \$ rst2man.py docs/manpage.rst > diceware.1

The template is mainly provided to ease the job of Debian maintainers. Currently, it is not automatically updated. Dates, authors, synopsis, etc. have to be updated manually. Information in the manpage may therefore be wrong, outdated, or simply misleading.

### <span id="page-12-0"></span>**1.7 Credits**

Arnold G. Reinhold deserves all merits for the working parts of [Diceware.](http://diceware.com/) The non-working parts are certainly my fault.

People that helped spotting bugs, providing solutions, etc.:

- [Conor Schaefer \(conorsch\)](https://github.com/conorsch)
- Rodolfo Gouveia suggested to activate the  $-$ -delimiter option.
- [@drebs](https://github.com/drebs) provided patches and discussion for different sources of randomness and the excellent pt-br wordlist. [@drebs](https://github.com/drebs) also initiated and performed the packaging of *diceware* for the [Debian](https://www.debian.org/) platform. Many kudos for this work! [@drebs](https://github.com/drebs) is also the official Debian maintainer of the *diceware* package.
- [@heartsucker](https://github.com/heartsucker/) hand-compiled and added a new english wordlist.
- [dwcoder](https://github.com/dwcoder) revealed and fixed bugs #19, #21, #23. Also showed sound knowledge of (theoretical) entropy. A pleasure to work with.
- [George V. Reilly](https://github.com/georgevreilly) pointed to new EFF wordlists.
- [lieryan](https://github.com/lieryan) brought up the [prefix code](https://en.wikipedia.org/wiki/Prefix_code) problem.
- [LogosOfJ](https://github.com/LogosOfJ) discovered and fixed serious *realdice* source of randomness problem.
- [Bhavin Gandhi](https://github.com/bhavin192) fixed the confusing error message when an invalid input filename is given.
- [Simon Fondrie-Teitler](https://github.com/simonft) contributed a machine-readable copyright file, with improvements from [@anarcat](https://github.com/anarcat)
- [Doug Muth](https://github.com/dmuth) fixed formatting in docs.

Many thanks to all of them!

### <span id="page-13-0"></span>**1.8 Links**

- The [Diceware](http://diceware.com/) home page. Reading definitely recommended!
- [fork me on github](http://github.com/ulif/diceware/)

#### External Wordlists:

- [Diceware standard list](http://world.std.com/~reinhold/diceware.wordlist.asc) by Arnold G. Reinhold.
- [Diceware8k list](http://world.std.com/~reinhold/diceware8k.txt) by Arnold G. Reinhold.
- [Diceware SecureDrop list](https://github.com/heartsucker/diceware) by [@heartsucker.](https://github.com/heartsucker/)
- [EFF large list](https://www.eff.org/files/2016/07/18/eff_large_wordlist.txt) provided by [EFF.](https://eff.org/)
- [English adjectives and nouns lists](https://github.com/NaturalLanguagePasswords/system) provided by [NaturalLanguagePasswords.](https://github.com/NaturalLanguagePasswords)

### <span id="page-13-1"></span>**1.9 License**

This Python implementation of Diceware, (C) 2015-2022 Uli Fouquet, is licensed under the GPL v3+. See file LI-CENSE for details.

"Diceware" is a trademark of Arnold G Reinhold, used with permission.

The copyright for the [Diceware8k list](http://world.std.com/~reinhold/diceware8k.txt) is owned by Arnold G Reinhold. The copyright for the [Diceware SecureDrop list](https://github.com/heartsucker/diceware) are owned by [@heartsucker.](https://github.com/heartsucker/) Copyright for the [EFF large list](https://www.eff.org/files/2016/07/18/eff_large_wordlist.txt) by [Joseph Bonneau](https://www.eff.org/about/staff/joseph-bonneau) and [EFF.](https://eff.org/) Copyright for the brazilian portuguese list by [@drebs.](https://github.com/drebs) Copyright for the english adjective and noun lists by [NaturalLanguagePasswords.](https://github.com/NaturalLanguagePasswords) See file COPYRIGHT for details.

### Sources of Randomness

<span id="page-14-0"></span>The security of your passphrase depends naturally heavily on the source of randomness you use. If the source is good, it is really hard to predict your passphrase. If it is bad, your passphrase might be surprisingly easy to guess. *diceware* does not provide own pseudo-random number generators or similar. Instead we let you choose yourself the source of randomness you trust.

*diceware* supports different sources of randomness, which can be chosen with the  $-r <$ SOURCENAME> or --randomsource <SOURCENAME> option.

Use the --help option to list all valid values for the --randomsource option.

Python-developers can provide their own source of randomness. If their package is installed together with *diceware* (and their source is registered correctly), *diceware* will offer their source as valid option.

### <span id="page-14-1"></span>**2.1 System Random**

By default *diceware* uses the Python standard lib random. SystemRandom class to retrieve randomness. This class calls an OS-specific source of randomness that returns data normally unpredictable enough for our purposes. The quality of randomness therefore depends on the quality of your OS implementation.

As a user you can enforce the use of this source of randomness with the  $-r$  system option.

Please note that the Raspberry Pi is said to provide a hardware random number generator that delivers "real randomness". One has to enable it system-wide to make it the active source of randomness on a Raspberry Pi. If done properly, also randomSystemRandom (and hence *diceware*) should use good quality random numbers.

### <span id="page-14-2"></span>**2.2 Real Dice**

*diceware* also supports real dice as source of randomness. You can pick this source of randomness with the  $-r$ realdice option.:

```
$ diceware -r realdice
Warning: entropy is reduced!
Please roll 5 dice (or a single dice 5 times).
What number shows dice number 1? 1
What number shows dice number 2? 2
What number shows dice number 3? 3
What number shows dice number 4? 4
What number shows dice number 5? 5
Warning: entropy is reduced!
Please roll 5 dice (or a single dice 5 times).
What number shows dice number 1? 2
What number shows dice number 2? 3
What number shows dice number 3? 3
What number shows dice number 4? 5
What number shows dice number 5? 1
...
What number shows dice number 5? 3
AnyDogmaShrikeSageSableHoar
```
If you see a warning "entropy is reduced!", this means that not the whole range of the wordlist you use can be put to account. Instead we use (in case of 5 rolls) the first  $6^{\wedge}5$  words only. If you use a wordlist with  $6^{\wedge}n$  elements (for instance the original list with 7776 elements of Mr. Rheinhold), you will not get this warning.

Currently we support only 6-sided dice.

### <span id="page-15-0"></span>**2.3 Bring Your Own Source (for developers)**

*diceware* uses Python entry-points for looking up sources of randomness. That means you can write your own source of randomness in Python, register it in your own package and once both, your package and *diceware* are installed together on a system, your source of randomness will be offered and used by *diceware* (if the user selects it).

To build your own source of randomness you have to provide a class with a constructor that accepts a single *options* object. Furthermore a source of randomness has to provide a *choice(sequence)* method. It comes down to something like that:

```
class MySourceOfRandomness(object):
    "Tell about your source..."
    def __init__(self, options):
        # initialize, etc.
    def choice(sequence):
        # return one of the elements in `sequence`
```
The *choice()* method will be called for each word of the passphrase and for each special char. Please do not make assumptions about the *sequence* passed to choice. It will be a list of "somethings" and be indexable.

If your source is ready, you can register it in the setup.py of your package like this:

```
# setup.py
...
setup(
```
(continues on next page)

(continued from previous page)

```
...
   entry_points={
       'diceware_random_sources': [
         'mysrc = mypkg.sources:MySourceOfRandomness',
          # add more sources of randomness here...
       ],
   }
)
```
Here we assume that you defined *MySourceOfRandomness* in a package *mypkg* and a module called *sources*.

Once this package is installed, you can run *diceware* like this:

\$ diceware -r mysrc

and your source of randomness will be used.

## Configuration Files

<span id="page-18-0"></span>You can use configuration files to persistently override built-in defaults and make your custom settings the default.

*diceware* configuration files follow simple .ini-style and look like this:

```
[diceware]
num = 3caps = offspecials = 2
delimiter = "MYDELIMITER"
randomsource = system
wordlist = "en"
dice_sides = 6
```
These settings would mean that by default phrases with three words (instead six) would be created. Commandline options, however, override config file settings. So, with the settings above:

```
$ diceware
Duma7YDELIMITER56MYDE^IMITERJock
```
we will get three-word phrases while with:

```
$ diceware --delimiter=FOO
AmuseFOO]us(FOO18th
```
we will override the config file setting for delimiter. Other settings from config file are still valid.

### <span id="page-18-1"></span>**3.1 Option Names**

The options names have to match long argument names, as output with --help. The values set must meet the requirements valid for commandline usage.

You can use all or only some (or none) of the above options. Please note that other entries, providing unknown option names, are ignored. That means that also typos might lead to ignored entries.

Please note, that all options must be set within a section [diceware].

## <span id="page-19-0"></span>**3.2 Config File Name and Path**

Currently, we look for configuration files only in the calling users' home directory. The file must be called:

.diceware.ini

(please note the leading dot). If such a file is missing, build-in defaults apply.

## <span id="page-19-1"></span>**3.3 Option Values**

The option values set can be strings, integers, or boolean values.

*diceware* accepts yes, no, 1, 0, true, false, on, and off as boolean values.

Some options require their setting to be taken from a fixed set of names/values, for instance the randomsource option. You can normally get the allowed values from calling diceware --help.

String-based options (like *delimiter*) accept values enclosed in quotes to allow whitespace-only values.

If some value cannot be parsed, an exception is raised.

### **Wordlists**

<span id="page-20-0"></span>The passphrases generated by *diceware* naturally depend on the set of words used, the wordlists.

*diceware* comes with some wordlists out-of-the-box, that might be a good choice for usual private use.

Warning: We do *not* use the [diceware standard wordlist,](http://world.std.com/~reinhold/diceware.wordlist.asc) but the [long EFF wordlist](https://www.eff.org/files/2016/07/18/eff_large_wordlist.txt) (see below), because it is more secure and more comfortable to use.

Currently (v0.10) we provide the following lists:

• *de* (7776/6^5 words)

A list of German words, suitable for use with dice. Generated with *diceware-list* based on wordlists from [Institut](https://www.ids-mannheim.de/derewo) [für Deutsche Sprache,](https://www.ids-mannheim.de/derewo) Mannheim and filtering blacklists. This list provides the [prefix property.](https://en.wikipedia.org/wiki/Prefix_code)

• *de 8k* (8192/2^13 words)

A longer list of German words, suitable for use with machines, nerds, and other binary-geared entities. Generated with *diceware-list* based on wordlists from [Institut für Deutsche Sprache,](https://www.ids-mannheim.de/derewo) Mannheim and filtering blacklists. This list provides the [prefix property.](https://en.wikipedia.org/wiki/Prefix_code)

• *en\_eff* (7776/6^5 words, default)

This is the [long EFF wordlist](https://www.eff.org/files/2016/07/18/eff_large_wordlist.txt) as published by the [Electronic Frontier Foundation](https://eff.org/) in mid-2016 and used by default. They put real [scientific effort](https://www.eff.org/deeplinks/2016/07/new-wordlists-random-passphrases) into the creation of this list which might considerably ease the use of passphrases generated with it. When using real dice (or other six-based randomness generators) use is definitely recommended!

It was the first list in *diceware* that provided the [prefix property.](https://en.wikipedia.org/wiki/Prefix_code) That means it contains no word which is a prefix of another word. Lists without this property might provide a slightly decreased entropy.

• *en\_securedrop* (8192/2^13 words)

We provide a hand-crafted *en\_securedrop* wordlist provided by [@Heartsucker.](https://github.com/heartsucker/) It contains 8,192 english words and phrases. This list is based on the [diceware standard wordlist](http://world.std.com/~reinhold/diceware.wordlist.asc) and extended to offer better memorizable words. Please see <https://github.com/heartsucker/diceware> for details. The name *en\_securedrop* refers to the [securedrop](https://github.com/freedomofpress/securedrop) project.

• *en\_adjectives* (1296/6^4 words)

A list of english adjectives. This list is relatively short and should be used together with other lists – for instance the *en\_nouns* list – to provide a sufficient security level. List provided from the [NaturalLanguagePasswords](https://github.com/NaturalLanguagePasswords) project.

• *en\_nouns* (7776/6^5 words)

A list of english nouns. Can be used together with other lists – for instance the *en\_adjectives* list to form natural language phrases. List provided from the [NaturalLanguagePasswords](https://github.com/NaturalLanguagePasswords) project.

• *pt-br* (7776/6^5 words)

A list of brazilian portugese words, carefully crafted by [@drebs.](https://github.com/drebs) This list contains no overshort words. It also provides the [prefix property.](https://en.wikipedia.org/wiki/Prefix_code)

You can pick wordlists to use with the  $-w$  or  $-w$  or dependence  $w$  and  $7776$  words are made for six-sided dice  $(7776 = 6^{\circ}5)$  while lists with 8192 (2^13) words are made for machines and 2-sided coins.

You can also select several wordlists at once. In that case each "word" of the generated passphrase consists of one word from each of the lists in the order given.

Example:

```
$ diceware -w en_adjectives en_nouns -n 2 -d '-'
lax-toast-strong-reason
```
We get two "words" (*lax-toast* and *strong-reason*) each consisting of a leading adjective and a trailing noun. If you'd prefer the Yoda style, you could change that order:

```
$ diceware -w en_nouns en_adjectives -n 2 -d '-'
grains-honest-oxidant-happy
```
Ich such term (like *oxidant-happy*) provides an entropy of about 23 bits.

## <span id="page-21-0"></span>**4.1 Retired Wordlists**

Some wordlists have been removed from *diceware*, because they contained bad language and words, users might be uncomfortable with.

• *en* (8192 words, removed in v0.10)

The so-called [8k wordlist](http://world.std.com/~reinhold/diceware8k.txt) from Mr. Reinhold as published on [http://diceware.com/.](http://diceware.com/) It was something like the canonical wordlist for use with binary-geared entities like computers or nerds.

• *en\_orig* (7776 words, removed in v0.10)

This is the [diceware standard wordlist](http://world.std.com/~reinhold/diceware.wordlist.asc) as provided by Mr. Reinhold. Something like the canonical list in former times. There are now considerable alternatives.

None of these lists provide the [prefix property.](https://en.wikipedia.org/wiki/Prefix_code) They also provide overshort terms, i.e. words that are so short, that they can lead to passphrases that are easier to break by checking all char combinations than to try all combinations of words in the wordlist.

### <span id="page-21-1"></span>**4.2 Add Own Wordlists**

You can use any wordlist you like. Simply give the filename and it will be used:

```
$ diceware mywordlist.txt
HiHelloHelloHiHiHi
```
You can even pipe-in dynamic wordlists. Just use the dash – as filename:

```
$ cat mywordgenerator.sh | diceware -
HiHiHelloHiHiHello
```
for instance.

Of course you have to give the filenames of your files with each call to *diceware*.

But, if you want to store a wordlist persistently, you can do so too.

The wordlists we offer for use with *diceware* are all stored in a single folder. The exact location is output by  $-\text{help}$ at the very end:

```
$ diceware --help
...
Wordlists are stored in /some/path/to/folder
```
Just put your own wordlists into this folder (here: /some/path/to/folder) and rename the file to something like wordlist\_MY\_SPECIAL\_NAME.txt. Afterwards you can pick your wordlist by running:

```
$ diceware -w MY_SPECIAL_NAME
```
*diceware* will use this file of yours then to create a passphrase. Please note that *diceware* only accepts files that are named like:

```
wordlist_NAME.txt
```
or:

```
wordlist_OTHER_NAME.asc
```
I.e. we expect wordlist\_ at the beginning and some filename extension like .txt at the end. Furthermore names must not contain funny characters. In fact we accept regular letters, dashes, numbers, and underscores only. Files that do not follow these naming convention are ignored.

A list of all available wordlist names can also be retrieved with --help. See the --wordlist explanation.

### <span id="page-22-0"></span>**4.3 Plain Wordlists**

Out of the box, *diceware* supports plain wordlists, PGP-signed wordlists, and numbered wordlists. Plain wordlists look like this:

```
termone
termtwo
anotherterm
```
Each line in such a file is considered a word of the wordlist. Empty lines are ignored.

Whitespaces are allowed if they are not at the beginning or end of a line, stripped off otherwise.

### <span id="page-23-0"></span>**4.4 Numbered Wordlists**

Numbered wordlists contain numbers in each line, telling a sequence of dice rolls like so:

```
11111 aterm
11112 anotherterm
...
```
*diceware* detects such lines and in this case extracts aterm and anotherterm as wordlist entries.

Apart from simple digits written next to each other, *diceware* also accepts numbers separated by dashes like this:

```
1 - 1 - 1 - 1 - 1 aterm
1-1-1-1-2 anotherterm
```
which is handy when working with wordlists for dice with more than 9 sides.

## <span id="page-23-1"></span>**4.5 PGP-signed Wordlists**

PGP-signed wordlists are wordlists (ordinary or numbered ones), that have been cryptographically signed with PGP or GPG. They look like this:

```
-----BEGIN PGP SIGNED MESSAGE-----
Hash: SHA512
foo
bar
baz
-----BEGIN PGP SIGNATURE-----
Version: GnuPG v1
iJwEAQEKAAYFAlW00GEACgkQ+5ktCoLaPzSutwP8DVgdjBFqRXNKaZlvd8pR+P3k
8xx5XLC0OFwZQFx4Ls8xl3+/xfvCNxCGSZjD6BGPzNZCK7bmQQYWcrsoEyX5jAC3
dXjAPj0nct/PkJQlrUjUI2qrO0dFfU7sRj0Gn9TOlQQkKoQVwy7pY/6HaScGNepL
J8BNUPYdOWeVgxY1jSY=
=WXf11--END PGP SIGNATURE-----
```
and are normally stored with the .asc filename extension. Signed wordlists can be verified to detect changes, although this is not automatically done by *diceware*.

Warning: Diceware does *not* automatically verify PGP-signed files.

<span id="page-24-2"></span><span id="page-24-0"></span>*diceware* code is geared towards commandline usage. You can, however, use it from Python. The API docs are here to assist you with that.

For using *diceware* in your own, *setuptools*-based Python project, you can add it as an install requirement in setup. py of your project:

```
from setuptools import setup
# ...
setup(
   name="myproject",
    # ...
    install_requires=[
        # packages we depend on...
        'setuptools',
        'diceware',
        # ...
    ],
    # . . .
)
```
Of course there are other ways to make *diceware* available.

## <span id="page-24-1"></span>**5.1** *diceware* **main module**

diceware – rememberable passphrases

```
diceware.SPECIAL_CHARS = '~!#$%^&*()-=+[]\\{}:;"\'<>?/0123456789'
    Special chars inserted on demand
```

```
diceware.get_passphrase(options=None)
     Get a diceware passphrase.
```
*options* is a set of arguments as provided by *argparse.OptionParser.parse\_args()*.

<span id="page-25-1"></span>The passphrase returned will contain *options.num* words delimited by *options.delimiter* and *options.specials* special chars.

For the passphrase generation we will use the random source registered under the name *options.randomsource* (something like "system" or "dice").

If *options.caps* is True, all words will be caps.

If *options.infile*, a file descriptor, is given, it will be used instead of a 'built-in' wordlist. *options.infile* must be open for reading.

```
diceware.get_random_sources()
```
Get a dictionary of all entry points called diceware\_random\_source.

Returns a dictionary with names mapped to callables registered as *entry\_point's for the ''diceware\_randomsource'* group.

Callables should accept *options* when called and return something that provides a *choice(sequence)* method that works like the respective method in the standard Python lib *random* module.

diceware.**handle\_options**(*args*)

Handle commandline options.

```
diceware.insert_special_char(word, specials='~!#$%^&*()-=+[]\\{}:;"\'<>?/0123456789',
                                 rnd=None)
```
Insert a char out of *specials* into *word*.

*rnd*, if passed in, will be used as a (pseudo) random number generator. We use *.choice()* only.

Returns the modified word.

```
diceware.main(args=None)
```
Main programme.

Called when *diceware* script is called.

*args* is a list of command line arguments to process. If no such args are given, we use *sys.argv*.

```
diceware.print_version()
```
Output current version and other infos.

### <span id="page-25-0"></span>**5.2** *diceware.logger*

logging – output status and other data.

The *logger* provided in this module is meant to be used by other components for messages to users.

It is named *"ulif.openoffice"* and can, as a singleton, be retrieved by calling standard lib *logging.getLogger("ulif.diceware")*.

By default it provides a *logging.NullHandler* as libraries normally do. Other components might add other handlers.

diceware.logger.**configure**(*verbosity=None*) Configure global diceware logger.

*verbosity* sets the diceware logger verbosity. 0 enables info mode, while all numbers  $> 2$  enable debug mode.

If no *verbosity* is given, we leave the logging level untouched.

diceware.logger.**logger = <logging.Logger object>** Logger that can be used for all diceware related messages.

## <span id="page-26-2"></span><span id="page-26-0"></span>**5.3** *diceware.config*

config – diceware configuration

*diceware* is configurable via commandline, configuration files and direct API calls.

```
diceware.config.RE_WLIST_NAME = <_sre.SRE_Pattern object>
    valid wordlist names
```

```
diceware.config.get_config_dict(path_list=None, defaults_dict={'caps': True, 'delimiter': ",
                                             'dice_sides': 6, 'num': 6, 'randomsource': 'system', 'specials':
                                             0, 'verbose': 0, 'wordlist': ['en_eff ']}, section='diceware')
```
Get config values found in files from *path\_list*.

Read files in *path\_list* config files and return option values from section *section* as regular dictionary.

We only accept values for which a default exists in *defaults\_dict*. If *defaults\_dict* is None we use OPTIONS\_DEFAULTS.

Values are interpolated to have same value type as same-named values from *defaults\_dict* if they are integers or boolean.

String/text values are stripped from preceding/trailing quotes (single and double).

```
diceware.config.get_configparser(path_list=None)
     Parse path_list for config values.
```
If no list is given we use *valid\_locations()*.

Return a list of paths read and a config parser instance.

diceware.config.**string\_to\_wlist\_list**(*text*) Split string into list of valid wordlist names.

```
diceware.config.valid_locations()
     The list of valid paths we look up for config files.
```
### <span id="page-26-1"></span>**5.4** *diceware.wordlist*

wordlist.py – special handling of wordlists.

```
diceware.wordlist.MAX_IN_MEM_SIZE = 20971520
```
Maximum in-memory file size in bytes (20 MB).

This value is used when creating temporary files replacing unseekable input streams. If an input file is larger, we write to disk.

```
diceware.wordlist.RE_NUMBERED_WORDLIST_ENTRY = <_sre.SRE_Pattern object>
    A regular expression matching numbered entries in wordlists.
```
diceware.wordlist.RE\_VALID\_WORDLIST\_FILENAME = < sre.SRE\_Pattern object> A regular expression describing valid wordlist file names.

diceware.wordlist.**RE\_WORDLIST\_NAME = <\_sre.SRE\_Pattern object>** A regular expression matching allowed wordlist names. We allow names that cannot easily mess up filesystems.

```
class diceware.wordlist.WordList(path)
```
A word list contains words for building passphrases.

*path* is the path of the wordlist file. With single dash (-) as path, we read from *sys.stdin*.

<span id="page-27-1"></span>In case input comes from stdin, we write the input stream into a file if the content length is larger than *MAX\_IN\_MEM\_SIZE*. Otherwise, the wordlist is kept in memory.

Wordlist files are expected to contain words, one word per line. Empty lines are ignored, also whitespaces before or trailing a line are stripped. If a "word" contains inner whitespaces, then these are preserved.

The input file can be a signed wordlist. Signed wordlists are expected to be ordinary lists of words but with ASCII armored signatures (as described in RFC 4880).

In case of signed wordlists the signature headers/footers are stripped and the contained list of words is read.

WordList are generators. That means, that you can retrieve the words of a wordlist by iterating over an instance of *WordList*.

```
is_signed()
```
check, whether this file is cryptographically signed.

This operation is expensive and resets the file descriptor to the beginning of file.

```
refine_entry(entry)
```
Apply modifications to form a proper wordlist entry.

Refining means: strip() *entry* remove escape-dashes (if this is a signed wordlist) and extract the term if it is preceded by numbers.

```
diceware.wordlist.get_wordlist_names()
```
Get a all names of wordlists stored locally.

```
diceware.wordlist.get_wordlist_path(name)
```
Get path to a wordlist file for a wordlist named *name*.

The *name* string must not contain special chars beside  $-$ , \_, regular chars A-Z (upper or lower case) or numbers. Invalid names raise a ValueError.

If a path with the given name (names are not filenames here) does not exist, *None* is returned.

```
diceware.wordlist.get_wordlists_dir()
     Get the directory in which word lists are stored.
```
### <span id="page-27-0"></span>**5.5** *diceware.random\_sources*

Sources of randomness.

Please register all sources as entry point in setup.py. Look out for "SystemRandomSource" for an example.

For developers of interfaces to other sources of randomness: Currently, you can extend *diceware* random sources by registering a class, that provides a suitable *\_\_init\_\_(self, options)* and a *choice(self, sequence)* method. Optionally, you can also provide a *classmethod* called update\_arparse that will get the possibility to update the *argparser.ArgumentParser* used by *diceware*.

The *\_\_init\_\_* method of your class will be called with *options*, a set of options as parsed from the commandline. The initialization code can use the options to determine further actions or ignore it. The *\_\_init\_\_* method is also the right place to ask users for one-time infos you need. This includes infos like the number of sides of a dice, an API key for random.org or other infos that should not change between generating different words (but might change from one *diceware* call to the next).

The *choice* method then, will get a sequence of chars, strings, or numbers and should pick one of them based on the source of randomness intended to be utilized by your code. If further user interaction is required, *choice* might also ask users for input or similar. Typically, *choice* is called once for each word and once for each special char to generate. <span id="page-28-0"></span>If you want to manage own commandline options with your plugin, you can implement a *classmethod* called update\_argparser(parser) which gets an *argparse.ArgumentParser* instance as argument (no pun intended).

Finally, to register the source, add some stanza in *setup.py* of your project that looks like:

```
# ...
setup(
    \# \ldots .
    entry_points={
        # console scripts and other entry points...
        'diceware_random_sources': [
             'myrandom = mypkg.mymodule:MyRandomSource',
             'myothersrc = mypkg.mymodule:MyOtherSource',
        ],
    },
    # ...
)
# ...
```
Here the *myrandom* and *myothersrc* lines register random sources that (if installed) *diceware* will find on startup and offer to users under the name given. In the described case, users could do for instance:

diceware -r myrandom

and the random source defined in the given class would be used for generating a passphrase.

```
class diceware.random_sources.RealDiceRandomSource(options)
```
A source of randomness working with real dice.

```
choice(sequence)
```
Pick one item out of *sequence*.

```
get_num_rolls(seq_len)
```
Compute how many dice rolls we need to pick a value from a sequence

**pre\_check**(*num\_rolls*, *sequence*)

Checks performed before picking an item of a sequence.

We make sure that *num\_rolls*, the number of rolls, is in an acceptable range and issue an hint about the procedure.

**class** diceware.random\_sources.**SystemRandomSource**(*options*)

A Random Source utilizing the standard Python *SystemRandom* call.

As time of writing, SystemRandom makes use of /dev/urandom to get fairly useable random numbers.

This source is registered as entry\_point in setup.py under the name 'system' in the diceware\_random\_sources group.

The constructor will be called with options at beginning of a programme run if the user has chosen the respective source of random.

The SystemRandomSource is the default source.

#### **choice**(*sequence*)

Pick one item out of *sequence*.

The *sequence* will normally be a sequence of strings (wordlist), special chars, or numbers.

Sequences can be (at least) lists, tuples and other types that have a *len*. Generators do not have to be supported (and are in fact not supported by this source).

This method should return one item of the *sequence* picked based on the underlying source of randomness.

In the long run, the choice should return each *sequence* item (i.e.: no items should be 'unreachable').

It should also cope with any length > 0 of *sequence* and not break if a sequence is "too short" or "too long". Empty sequences, however, might raise exceptions.

### **Changes**

### <span id="page-30-1"></span><span id="page-30-0"></span>**6.1 0.10 (2022-02-15)**

- Officially support Python 3.8 and Python 3.9.
- Removed official support for pypy2, Python 2.6, and Python 3.3.
- Allow to specify several wordlists in order to create syntactical valid phrases.
- Also added first wordlists with english adjectives/nouns to generate for instance <adjective-noun> phrases that are easier to memorize.
- When using real dice, allow entering of several rolls at once. Patch from [Adin Hoyle.](mailto:alan@alanhoyle.com)
- Added german wordlists.
- Added carefully compiled brazilian portugese wordlist. Kudos to @drebs.
- Removed original diceware wordlists temporarily, for containing bad terms (#85)

### <span id="page-30-2"></span>**6.2 0.9.6 (2018-12-19)**

- Officially support Python 3.7.
- Fixed #51: Fix to formatting of list in Wordlists section. Kudos to [Doug Muth.](https://github.com/dmuth)

## <span id="page-30-3"></span>**6.3 0.9.5 (2018-04-07)**

- Fixed #28: use Debian-compliant, machine-readable copyright format. Kudos to [Simon Fondrie-Teitler](https://github.com/simonft) and @anarcat.
- Fixed #48: Clarify trademark status of diceware. Mr. Reinhold granted permission to use the name 'Diceware' in this project and under the conditions listed in the issue comments. Many thanks to him!

### <span id="page-31-0"></span>**6.4 0.9.4 (2018-02-27)**

- Set default logging level to ERROR (was: CRITICAL)
- Fixed #44: provide a short and readable file-not-found message (many thanks to [bhavin192\)](https://github.com/bhavin192)
- Fixed #45: clean up logging handlers after test runs.
- Removed date-dependent tests from default test suite. Run py.test  $-m$  '' or tox to run them.

## <span id="page-31-1"></span>**6.5 0.9.3 (2017-09-14)**

• Fix broken test.

## <span id="page-31-2"></span>**6.6 0.9.2 (2017-09-14)**

- Fixed #33. Make *en\_eff* the new default wordlist. This results in slightly decreased entropy per word (12.92 bits instead of 13.0), but provides prefix code and better memorizable words. Thanks to @anarcat for the suggestion.
- Fixed #35. Make *realdice* source of randomness provide an equal distribution of roll numbers even for sequences shorter than number of dice sides.
- Added a man page.
- Support Python 3.6.
- Import *ConfigParser* instead of *SafeConfigParser* if the latter is an alias of the former.
- Fixed #37. Ensure file descriptors are closed properly.
- Fixed #38. Get wordlists dir by function (instead of const) to allow reproducible builds. Kudos go to @drebs, again.

## <span id="page-31-3"></span>**6.7 0.9.1 (2016-12-24)**

- Fixed #32, in docs tell that  $-\text{no-caps}$  option does not generate lower-case terms.
- Fixed #31, broken *realdice* source of randomness. *argparse* related bug, Bug was discovered and fixed by @LogosOfJ, thanks a lot!
- Fixed #29. Tell about code prefix problem in README.
- Activated logging. Using *verbose* will result in additional output.

## <span id="page-31-4"></span>**6.8 0.9 (2016-09-14)**

- Added *–dice-sides* option to tell how many sides used dices provide.
- Changed API interface of *get\_config\_dict()* to allow more flexible handling of config files.
- Support different verbosity levels.
- Added new wordlist en eff. It is a 7776-terms list provided by the Electronic Frontier Foundation. See [https:](https://www.eff.org/deeplinks/2016/07/new-wordlists-random-passphrases) [//www.eff.org/deeplinks/2016/07/new-wordlists-random-passphrases](https://www.eff.org/deeplinks/2016/07/new-wordlists-random-passphrases) for details. Thanks to [George V. Reilly](https://github.com/georgevreilly) for hinting!
- Fixed #27. Allow dashes in numbered wordlists. Yet, these looked like 1234 myterm. We now also accept 1-2-3-4 myterm.

## <span id="page-32-0"></span>**6.9 0.8 (2016-05-07)**

- Closed #23. @dwcoder provided a fix that allows use of whitespace-only values in diceware config files if they are enclosed in quotes.
- Fixed #21. @dwcoder revealed and fixed (again!). This time *–caps* and *–no-caps* settings did not work properly when set in CLI or in *.diceware.ini* config file.
- Shortened real-dice randomness source.
- Added logger as common interface to send messages to users.
- New dependency: *sphinx\_rtd\_theme* for generating docs. This theme was formerly a dependency of *Sphinx*.

## <span id="page-32-1"></span>**6.10 0.7.1 (2016-04-21)**

• Fixed #19. @dwcoder revealed and fixed a nasty bug in the real-dice randomness-source. Thanks a lot!

## <span id="page-32-2"></span>**6.11 0.7 (2016-04-17)**

- Added sample .diceware.ini.
- Added new english wordlist en\_securedrop. This is the new default list. Thanks to [heartsucker](https://github.com/heartsucker) who compiled and added the list.
- Remove support for Python 3.2. Several packages we depend on for testing and sandboxing stopped Python 3.2 support. We follow them.

## <span id="page-32-3"></span>**6.12 0.6.1 (2015-12-15)**

- Minor doc changes: add separate config file docs.
- Fix docs: the default wordlist is named en. Some docs were not up-to-date in that regard.

## <span id="page-32-4"></span>**6.13 0.6 (2015-12-15)**

- Officially support Python 3.5.
- Tests do not depend on *pytest-cov*, *pytest-xdist* anymore.
- Support configuration files. You can set different defaults in a file called .diceware.ini in your home directory.
- Renamed wordlist en\_8k to en as it serves as the default for english passphrases.

### <span id="page-33-0"></span>**6.14 0.5 (2015-08-05)**

- New option  $-r$ ,  $-r$  andomsource. We support a pluggable system to define alternative sources of randomness. Currently supported sources: "system" (to retrieve randomness from standard library, default) and realdice, which allows use of real dice.
- New option  $-w$ ,  $-w$  ordlist. We now provide several wordlists for users to choose from. Own wordlists could already be fed to *diceware* before. By default we still use the 8192 words list from [http://diceware.com.](http://diceware.com)
- Rename *SRC\_DIR* to *WORDLISTS\_DIR* (reflecting what it stands for).
- Use also flake8 with tox.
- Pass *options* to *get\_passphrase()* instead of a bunch of single args.
- Output wordlists dir in help output.

### <span id="page-33-1"></span>**6.15 0.4 (2015-03-30)**

• Add –delimiter option (thanks to Rodolfo Gouveia).

## <span id="page-33-2"></span>**6.16 0.3.1 (2015-03-29)**

- Turned former *diceware* module into a Python package. This is to fix [bug #1 Wordlists aren't included during](https://github.com/ulif/diceware/issues/1) [installation,](https://github.com/ulif/diceware/issues/1) this time really. Wordlists will from now on be stored inside the *diceware* package. Again many thanks to [conorsch](https://github.com/conorsch) who digged deep into the matter and also came up with a very considerable solution.
- Use readthedocs theme in docs.

## <span id="page-33-3"></span>**6.17 0.3 (2015-03-28)**

- Fix [bug #1 Wordlists aren't included during installation](https://github.com/ulif/diceware/issues/1) . Thanks to [conorsch](https://github.com/conorsch)
- Add –version option.

### <span id="page-33-4"></span>**6.18 0.2 (2015-03-27)**

- Minor documentation changes.
- Updated copyright infos.
- Add support for custom wordlists.

## <span id="page-33-5"></span>**6.19 0.1 (2015-02-18)**

• Initial release.

Indices and tables

- <span id="page-34-0"></span>• genindex
- modindex
- search

## Python Module Index

## <span id="page-36-0"></span>d

diceware, [21](#page-24-1) diceware.config, [23](#page-26-0) diceware.logger, [22](#page-25-0) diceware.random\_sources, [24](#page-27-0) diceware.wordlist, [23](#page-26-1)

### Index

## <span id="page-38-0"></span>C

### M

choice()(diceware.random\_sources.RealDiceRandomSourcien()(in module diceware), [22](#page-25-1) *method*), [25](#page-28-0) choice() (*diceware.random\_sources.SystemRandomSource* P *method*), [25](#page-28-0) configure() (*in module diceware.logger*), [22](#page-25-1) MAX\_IN\_MEM\_SIZE (*in module diceware.wordlist*), [23](#page-26-2) pre\_check() (*diceware.random\_sources.RealDiceRandomSource method*), [25](#page-28-0)

#### print\_version() (*in module diceware*), [22](#page-25-1)

### R

RE\_NUMBERED\_WORDLIST\_ENTRY (*in module diceware.wordlist*), [23](#page-26-2)

RE\_VALID\_WORDLIST\_FILENAME (*in module diceware.wordlist*), [23](#page-26-2)

RE\_WLIST\_NAME (*in module diceware.config*), [23](#page-26-2)

RE\_WORDLIST\_NAME (*in module diceware.wordlist*), [23](#page-26-2)

RealDiceRandomSource (*class in diceware.random\_sources*), [25](#page-28-0)

refine\_entry() (*diceware.wordlist.WordList method*), [24](#page-27-1)

### S

```
SPECIAL_CHARS (in module diceware), 21
string_to_wlist_list() (in module dice-
       ware.config), 23
SystemRandomSource (class in dice-
       ware.random_sources), 25
```
### $\mathsf{V}$

valid\_locations() (*in module diceware.config*), [23](#page-26-2)

### W

WordList (*class in diceware.wordlist*), [23](#page-26-2)

## D

diceware (*module*), [21](#page-24-2) diceware.config (*module*), [23](#page-26-2) diceware.logger (*module*), [22](#page-25-1) diceware.random\_sources (*module*), [24](#page-27-1) diceware.wordlist (*module*), [23](#page-26-2)

## G

#### get\_config\_dict() (*in module diceware.config*), [23](#page-26-2) get\_configparser() (*in module diceware.config*), [23](#page-26-2) get\_num\_rolls() (*diceware.random\_sources.RealDiceRandomSource method*), [25](#page-28-0) get\_passphrase() (*in module diceware*), [21](#page-24-2) get\_random\_sources() (*in module diceware*), [22](#page-25-1) get\_wordlist\_names() (*in module diceware.wordlist*), [24](#page-27-1) get\_wordlist\_path() (*in module diceware.wordlist*), [24](#page-27-1) get\_wordlists\_dir() (*in module diceware.wordlist*), [24](#page-27-1) H handle\_options() (*in module diceware*), [22](#page-25-1)

### I

insert\_special\_char() (*in module diceware*), [22](#page-25-1) is\_signed() (*diceware.wordlist.WordList method*), [24](#page-27-1)

## L

logger (*in module diceware.logger*), [22](#page-25-1)